**Česká zemědělská univerzita v Praze**

**Provozně ekonomická fakulta**

**Katedra systémového inženýrství**

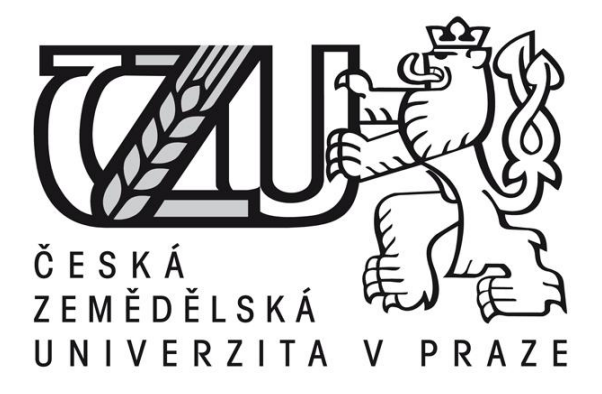

# **Bakalářská práce**

# **Výběr bankovního účtu pomocí vícekriteriálního rozhodování**

**Aneta Tůmová** 

© 2015 ČZU v Praze

# ČESKÁ ZEMĚDĚLSKÁ UNIVERZITA V PRAZE

Katedra systémového inženýrství

Provozně ekonomická fakulta

# ZADÁNÍ BAKALÁŘSKÉ PRÁCE

Aneta Tůmová

Podnikání a administrativa

Název práce

Výběr bankovního účtu pomocí vícekriteriálního rozhodování

Název anglicky

The choice of the banking account using multiple criteria decision making

# Cíle práce

Cílem bakalářské práce je pro firmu Philippine Treasures vybrat vhodnou banku pro vedení běžného účtu. Výběr bude proveden pomocí vybrané metody vícekritriální analýzy variant.

# **Metodika**

Tato práce je rozdělena na tři části. První část se zabývá historií a vývojem obchodování na internetu včetně faktorů zajišťujících úspěšnost obchodování. Druhá část obsahuje model vícekriteriálního rozhodování. Pro sestavení modelu je třeba shromáždit možné varianty podle nabídky na trhu a požadavky budoucího uživatele. Pro výpočet bude použita metoda AHP. Kritéria a jejich váhy budou doplněny podle konkrétních potřeb zvolené firmy. Podle výsledků výpočtu bude doporučena nejvýhodnější banku pro vedení běžného účtu pro daný e-shop.

# Doporučený rozsah práce

30-40 stran

### Klíčová slova

běžný účet, internetový obchod, Saatyho metoda, vícekriteriální analýza variant

### Doporučené zdroje informací

FOTR, J.; DĚDINA, J.; HRUZOVÁ, H.: Manažerské rozhodování. Praha: Ekopress, 2000. 231 s. ISBN 80-86119-20-3.

Fiala, P.: Modely a metody rozhodování. Praha: Oeconomica, 2008. 292 s. ISBN: 978-80-245-1345-4 NĚMEC, V.: Projektový management. Praha: Grada, 2002. 184 s. ISBN: 80-247-0392-0

ŠUBRT, T., HOUŠKA, M., BROŽOVÁ, H.: Modely pro vícekriteriální rozhodování, ČZU Praha, PEF, 2009 ISBN: 978-80-213-1019-3

ZÍSKAL, J., HAVLÍČEK, J.: Ekonomicko matematické metody II studijní texty pro distanční studium, ČZU Praha, PEF, 2010. 204 s. ISBN: 978-80-213-0664-6

Předběžný termín obhajoby 2015/06 (červen)

Vedoucí práce doc. Ing. Ludmila Dömeová, CSc.

Elektronicky schváleno dne 20. 10. 2014

doc. Ing. Tomáš Šubrt, Ph.D. Vedoucí katedry

Elektronicky schváleno dne 10. 11. 2014

Ing. Martin Pelikán, Ph.D. Děkan

V Praze dne 13, 03, 2015

# Čestné prohlášení

Prohlašuji, že svou bakalářskou práci "Vícekriteriální rozhodování ve firemní praxi" jsem vypracoval(a) samostatně pod vedením vedoucího bakalářské práce a s použitím odborné literatury a dalších informačních zdrojů, které jsou citovány v práci a uvedeny v seznamu literatury na konci práce. Jako autor(ka) uvedené bakalářské práce dále prohlašuji, že jsem v souvislosti s jejím vytvořením neporušil(a) autorská práva třetích osob.

V Praze dne 16. 3. 2015

Poděkování

Rád(a) bych touto cestou poděkoval(a) doc. Ing. Ludmile Dömeové, CSc. za odborné rady a vedení mé bakalářské práce.

# Výběr bankovního účtu pomocí vícekriteriálního rozhodování

# The choice of the banking account using multiple criteria decision making

### Souhrn

Bakalářská práce se zabývá výběrem banky pro vedení běžného účtu pomocí vícekriteriálního hodnocení. V teoretické části budou objasněny některé pojmy jako rozhodování a také v ní jsou vysvětleny metody vícekriteriálního rozhodování. Dále je zde popsána i historie internetu a internetového obchodu.

V praktické části bude představena firma AMENITE, s. r. o., která hledá bankovní účet. Pro výpočet vah kritérií bude použita bodovací metody. Kompromisní varianta se zjistí pomocí metody AHP. Podle výsledků výpočtu bude doporučena nejvýhodnější banku pro vedení běžného účtu pro daný e-shop.

### **Summary**

The bachelor thesis deals with the choice of the banking account using multiple criteria decision making. The theoretical part will clarify some concepts such as decision making, and it explains the methods of multi-criteria decision. Also described herein is also the history of the Internet and Internet commerce.

In the practical part will be presented Company AMENITE, s. r. o., which is looking for a bank account. To calculate the weights of the criteria will be used scoring method. The compromise variant is determined using the method of AHP. According to the results of the calculation will be recommended for the best bank current account for the e-shop.

Klíčová slova: aspirační úroveň, běžný účet, internetový obchod, kritérium, metoda AHP, rozhodování, Saatyho metoda, váhy kritérií, varianta, vícekriteriální analýza variant

Keywords: aspiration levels, current account, e-shop, criterion, method AHP, decision, Saaty method, criteria weights, version, multivariate analysis

# Obsah

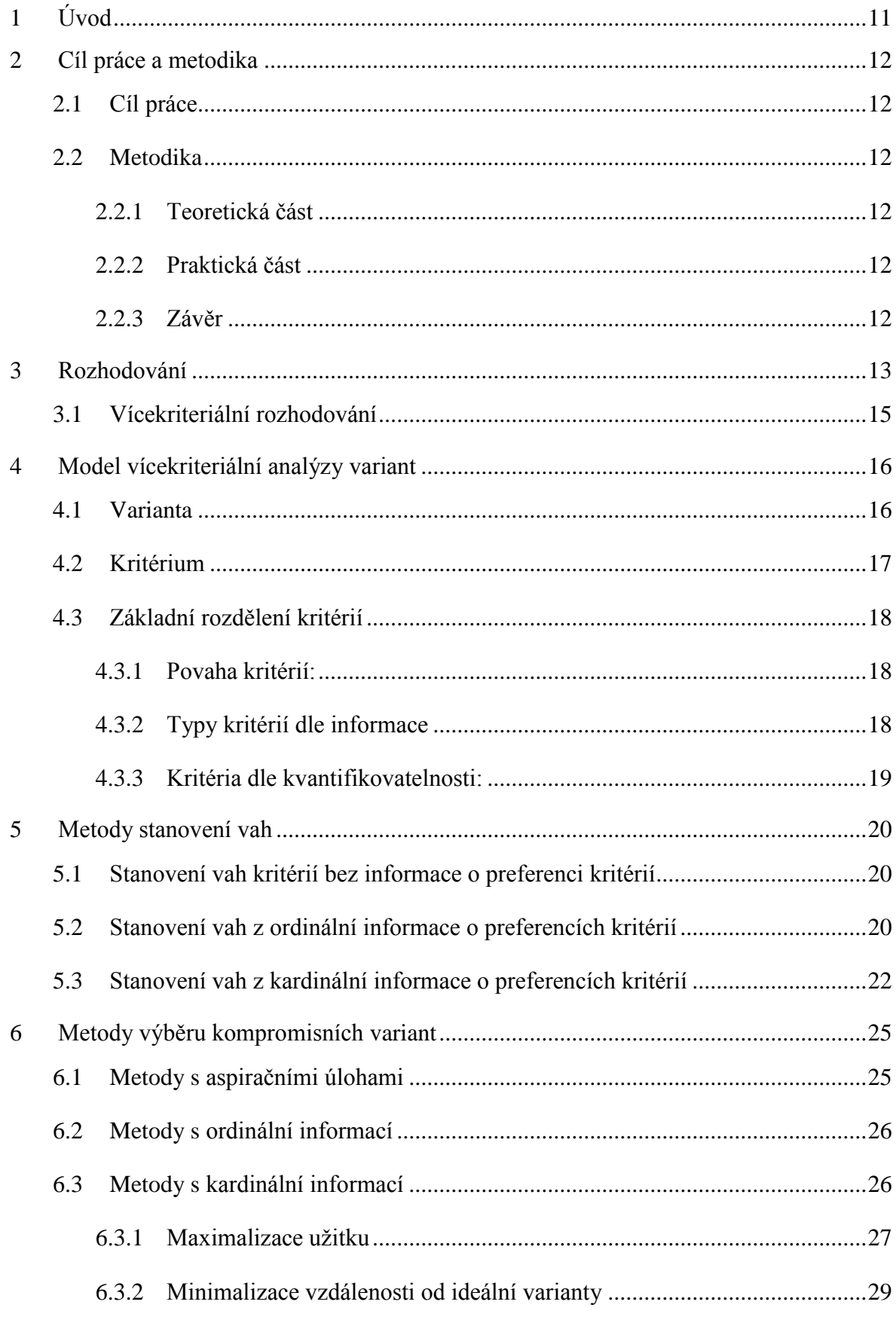

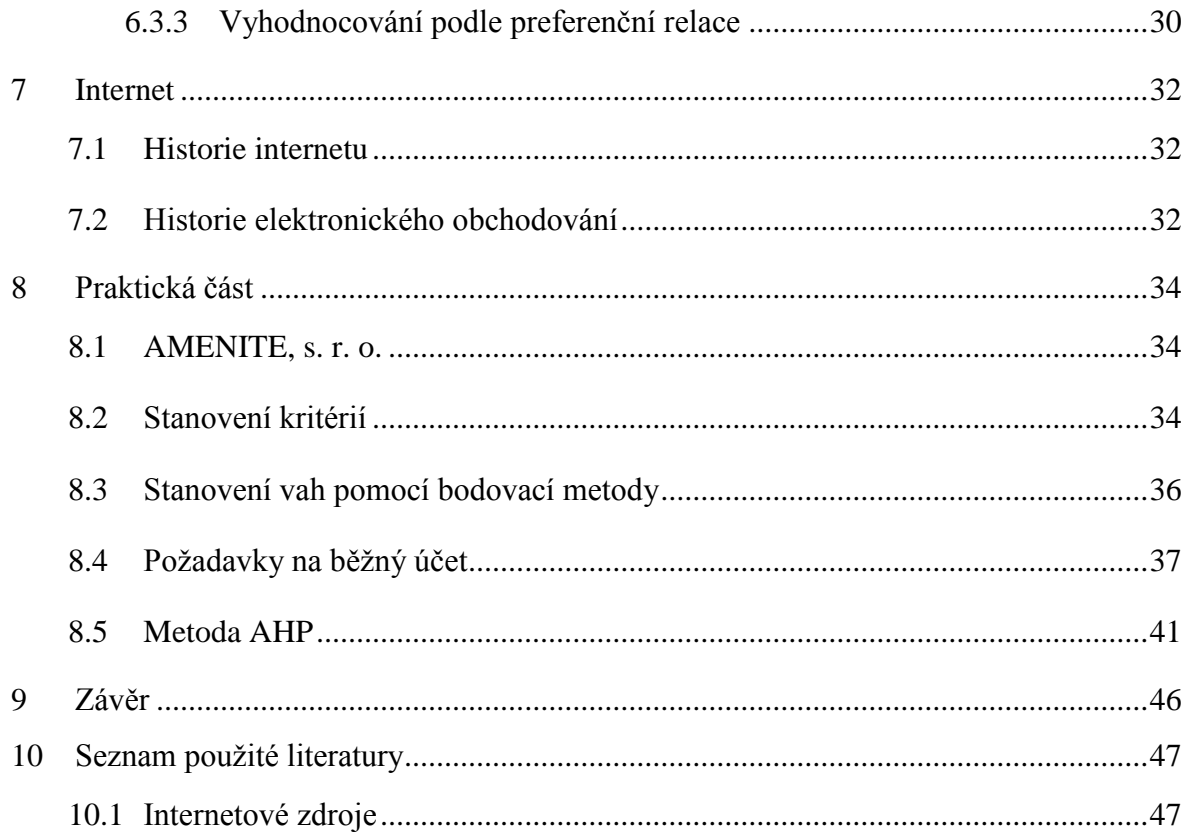

# Seznam obrázků a tabulek

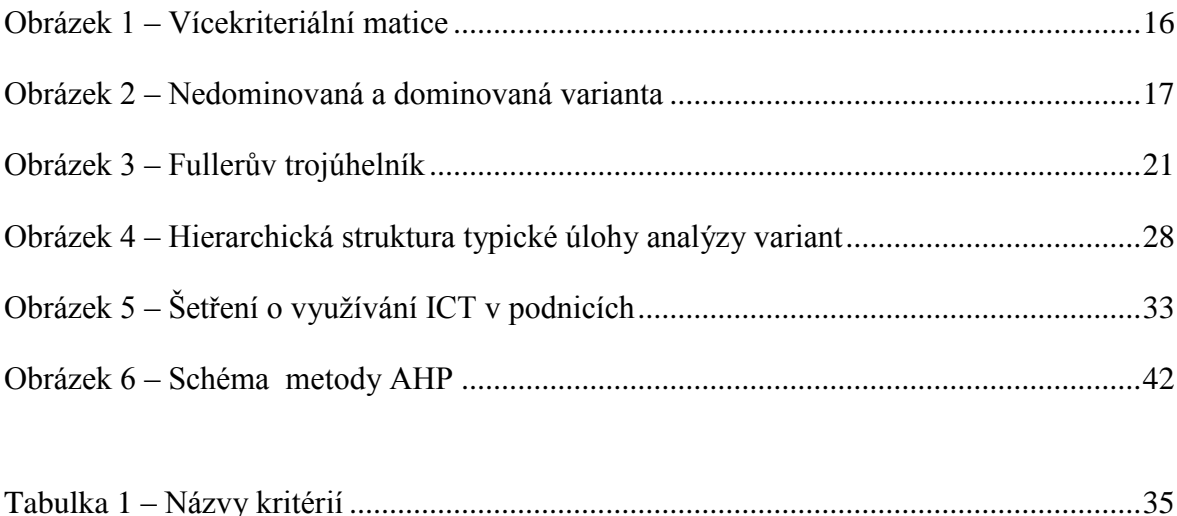

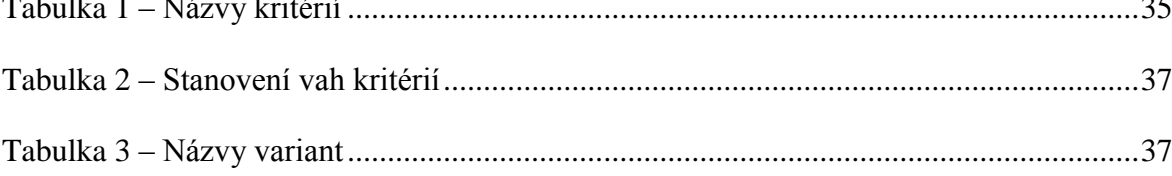

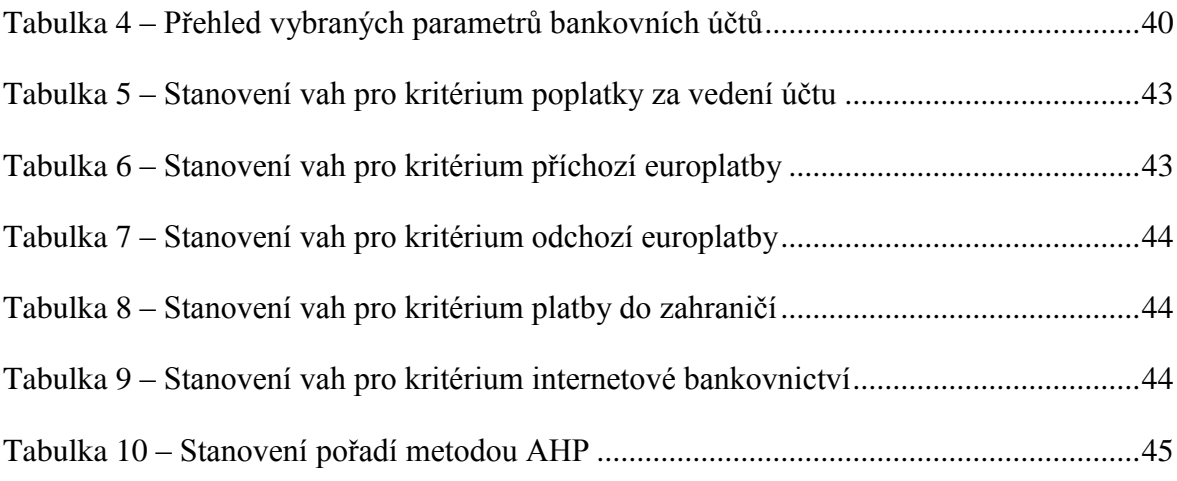

# $1$  Uvod

Rozhodování patří do života každého z nás. Rozhodujeme o maličkostech, jako je například co si vezmeme na sebe, i o důležitých problémech například při výběru zaměstnání. Jen málo osob si uvědomuje, že jde o matematický proces. Využíváme kritéria, podle kterých vybíráme pro nás nejpřijatelnější variantu. Při rozhodování o činnostech každodenního života nepotřebujeme dlouhé matematické vyhodnocování. Bylo by neefektivní o každé maličkosti rozhodovat pomocí vícekriteriálního rozhodování. U dlouhodobých řešení se to vyplatí.

Na rozhodování se podílí jedinec, kterého se to týká a často do tohoto procesu zahrnuje jiné osoby, jako je rodina či přátelé. V dnešní době se rozhodovatel čím dál častěji spoléhá i na názor specialisty v daném oboru.

Rozhodování se často uplatňuje ve firemní praxi. Správné či špatné rozhodnutí může mít velký vliv na existenci firmy. Určuje její zisk i ztrátu. V dnešní době se s vývojem nové technologie rozhodovací proces neustále zrychluje a s tím se i zvyšují nároky na kvalitu rozhodnutí. I přes to mnohé firmy nevyužívají rozhodovací procesy a řídí se intuicí a hlavně cenou výrobku. Tato rozhodnutí však nemusejí být správná a v dlouhodobém horizontu můžou firmu stát víc peněz, než kdyby udělali analýzu variant a rozhodli se správně.

Mnoho podniků analýzu vynechávají, neboť se bojí její náročnosti. Přesto na vícekriteriální rozhodování postačí základní znalost matematiky. Při obtížnějších případech se musí použít matematické modelování, které ve většině případů není finančně ani časově náročné.

Tato práce řeší problematiku vícekriteriálního rozhodování ve firemní praxi a zároveň v teoretické části poukazuje na různé metody tohoto rozhodování. V praktické části ukazuje jednu vybranou metodu využitou na výběr vhodného účtu pro vybranou firmu.

# 2 Cíl práce a metodika

# 2.1 Cíl práce

Cílem práce je praktické využití vícekriteriálního rozhodování při výběru vhodného bankovního účtu firmy AMENITE, s. r. o. na základě variant dostupných na českém trhu a zvolených kritérií. Dále budou teoretické znalosti převedeny do praxe a veškeré pojmy vysvětleny.

# 2.2 Metodika

### 2.2.1 Teoretická část

Teoretická část se skládá z literární rešerše, ve které bude celkově shrnuta teorie vícekriteriálního rozhodování a také zde bude čtenář seznámen s vývojem a historií internetu a internetovým obchodování ve světě a hlavně v České republice.

### 2.2.2 Praktická část

Na začátku praktické části bude představena firma AMENITE, s. r. o., která potřebuje najít nový běžný účet vyhovující jejím požadavkům. Ve spolupráci se spolumajitelem firmy budou stanovena kritéria. Po vypočtení vah kritérií bodovací metodou bude použita metoda AHP pro dopočítání výhodnosti jednotlivých účtů.

### 2.2.3 Závěr

V závěru se zhodnotí všechny varianty účtů a jeden bude doporučen k realizaci. Dále zde bude zhodnocena celá bakalářská práce včetně využití vícekriteriálního rozhodování ve firemní praxi.

# 3 Rozhodování

Rozhodovací proces patří do života každého z nás a lze ho definovat hned několika způsoby. Rozhodováním se rozumí proces, kterým se řeší rozhodovací problémy skládající se z více varianty řešení. Základním znakem rozhodování je možnost výběru a posuzování variant. Z toho vyplívá, že pokud má problém pouze jedno řešení, nelze zde mluvit o rozhodování a problém nevyžaduje rozhodovací proces.

Rozhodovací problém lze charakterizovat existencí odchylek mezi žádoucím a skutečným stavem. Skutečný stav by měl být vždy horší než žádoucí stav. (Fotr. a další,  $2003$ 

Rozhodování má dle Fotra (2010) dvě stránky:

1. Meritorní (věcná, obsahová) stránka

Odráží odlišnosti rozhodovacích procesů. Velice se odlišuje rozhodování ve výrobním programu, rozhodování o kapitálových investicích, v uvedení výrobku na trh a jeho marketingu, v organizačním uspořádání, rozhodování o vytvoření společného podniku a při výběru pracovníků na určité místo. Každý z těchto procesů má své specifické rysy, které jsou zdrojem odlišnosti těchto procesů. Procesy jsou dále zkoumány různými disciplínami (marketing, finanční management, personalistika aj.).

#### 2. Formálně-logická (procedurální) stránka

V této stránce se odráží skutečnost a ukazuje, že tyto procesy mají společné určité rysy a to i bez ohledu na jejich obsahovou stránku. Rozhodování má obecně platné rámcové postupy rozhodovacího procesu, které identifikují problém, vyjasňují jeho příčiny, stanovují cíle řešení a určují konečnou variantu k realizaci. Také se zde uplatňují specifické přístupy, metody a modelové nástroje podporující rozhodování.

Rozhodovací proces lze rozdělit na několik fází. Každý autor tyto fáze definuje jinak a má také jiný počet etap. Dle Simona (1957) jsou čtyři etapy (analýza okolí, návrh řešení, volba řešení a kontrola výsledků), ale Fotr (2003) má fází osm:

- $1<sub>1</sub>$ identifikace rozhodovacích problémů: v této fázi se získávají, analyzují a vyhodnocují informace o firmě i jejím okolí. Díky tomu se může identifikovat situace, které vyžadují řešení.
- $2.$ analýza a formulace rozhodovacích: poznávají se hlubší problémy a na jejich základě se formuluje rozhodovací problém
- $\overline{3}$ . stanovení kritérií hodnocení variant: podle těchto variant se budou posuzovat a hodnotit navržené varianty řešení
- $\overline{4}$ . tvorba variant řešení rozhodovacích: tato fáze je proces s vysokými nároky na tvůrčí aktivitu. Díky této etapě se naleznou a zformulují činnosti, které povedou k zajištění dosažení cíle
- $5<sub>1</sub>$ stanovení důsledků variant rozhodování: zjištění předpokládaných dopadů jednotlivých variant z hlediska zvolených kritérií hodnocení
- 6. hodnocení důsledků variant rozhodování a výběr varianty určené k realizaci: tato etapa dává informace o celkově nejvýhodnější variantě či o preferenčním uspořádání variant
- $7.$ realizace zvolené varianty rozhodování: implementace rozhodnutí
- 8. kontrola výsledků realizované varianty: stanovují se odchylky od stanoveného cíle. Jsou-li odchylky výrazné, musí se uskutečnit náprava. Ukáže-li se nereálnost cílů, je třeba je korigovat.

Rozhodování je jednou z nejdůležitějších prací manažera v organizaci. Musí se rozhodnout hned na několika úrovních a každá z nich velice ovlivňuje chod celé firmy a budoucí prosperitu. Je důležité se umět dobře rozhodnout, protože špatné rozhodnutí může firmu dovést i ke krachu

# 3.1 Vícekriteriální rozhodování

Vícekriteriální rozhodování patří do operačního výzkumu. Úkolem je analyzovat rozhodovací problémy, které mají více než jednu varianta. Ve většině případů existuje hned několik optimalizačních kritérií. Mohou se vzájemně doplňovat i být zcela odlišná. Tzn. varianta, která je nejlépe hodnocená z jednoho kritéria nemusí být nejlépe hodnocená i z ostatních kritérií. Vícekriteriální hodnocení hledá kompromisní variantu, která bude podkladem pro konečné rozhodnutí. (Kolčavová, 2010)

Vícekriteriální rozhodování se liší charakterem množiny variant nebo počtem přípustných řešení. Dle toho se vícekriteriální rozhodování dělí na dvě skupiny:

- 1. Modely vícekriteriálního hodnocení variant: hodnotí varianty pomocí konečného seznamu a dle ohodnocení jednotlivých kritérií.
- 2. Modely vícekriteriální optimalizace: u tohoto přístupu je nekonečně mnoho prvků, které se určují pomocí omezujících podmínek, a ohodnocení jednotlivých variant je dáno jednotlivými kriteriálními funkcemi. (Šubrt, 2011)

# 4 Model vícekriteriální analýzy variant

Model musí mít konečný počet variant, které jsou hodnoceny podle určitých kritérií. Rozhodovatel by měl být zcela objektivní a používat validní postupy a metody. Jeho cílem je nalézt takovou variantu, která je vhodná ve všech kritériích a z daných variant nejlepší. Tuto variantu poté doporučí k realizaci. Může najít další optimální, ale i zcela neefektivní varianty. (Šubrt, 2011)

"U modelů vícekriteriálního hodnocení variant je úloha zadána explicitně seznamem variant A = {a<sub>1</sub>, a<sub>2</sub>, ..., a<sub>p</sub> } a seznamem kritérií F = {f<sub>1</sub>, f<sub>2</sub>, ..., f<sub>k</sub>} a hodnocením variant podle jednotlivých kritérií ve tvaru tzv kriteriální matice" (Fiala, 2008)

Obrázek 1 – Vícekriteriální matice

$$
\mathbf{Y} = \begin{pmatrix} a_1 \\ a_2 \\ \vdots \\ a_p \end{pmatrix} \begin{pmatrix} y_{11} & y_{12} & \dots & y_{1k} \\ y_{21} & y_{12} & \dots & y_{1k} \\ \dots & \dots & \dots & \dots \\ y_{p1} & y_{p2} & \dots & y_{pk} \end{pmatrix}
$$

Zdroj: Brožová, 2002

#### 4.1 Varianta

"Varianty jsou konkrétní rozhodovací možnosti, předmět vlastního rozhodování, jsou realizovatelné a nejsou logickým nesmyslem". (Šubrt, 2011)

Zjednodušeně řečeno varianty jsou prvky, u kterých má význam je mezi sebou porovnávat. Lze je hodnotit podle více kritérií. Jedním příkladem dělení variant je dle toho, zda je varianta dominovaná či nedominovaná. U dominované varianty jsou dva komponenty. Dominující a dominovaný. Dominující varianta je vždy ve všech kritériích lepší než dominovaná. Proto se dominovaná varianta při výpočtech může vynechat a počítat pouze s dominující variantou, neboť dominovaná již nemůže být nejvýhodnější řešení problému. Nedominovaná varianta bývá často nazývána efektivní nebo paretovská varianta, která se označuje  $A_N$  (Šubrt, 2011)

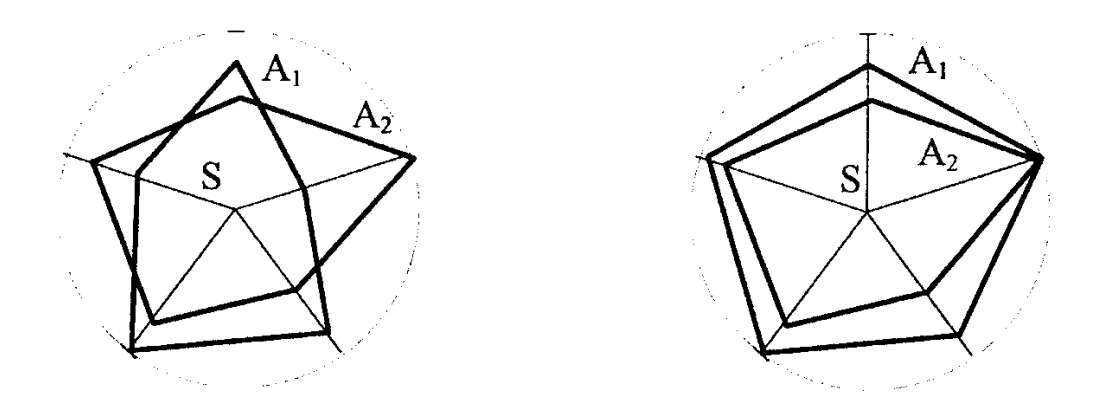

#### Zdroj: Brožová, 2002

Na prvním obrázku jsou nakreslené dvě nedominované varianty. U druhého obrazce varianta A<sub>1</sub> dominuje A<sub>2</sub>. (Brožová, a další, 2002)

Další důležité dělení variantu ukazuje, která je nejlepší a nejhorší. Nejlepší hodnoty variant ve všech kritériích současně nazýváme ideální. Nejhorší varianta se označuje za bazální. Ve většině případů jsou tyto varianty pouze hypotetické, neboť existuje málo variant, které jsou ve všech kritériích nejlepší, či nejhorší. Ideální hodnota by byla jediná nedominovaná varianta a tak i jednoznačně optimální varianta.

V ostatních případech se využívá takzvaná kompromisní varianta. Tu můžeme popsat jako variantu, která se nejvíce přibližuje ideální variantě. Výběr kompromisní varianty záleží na postupu řešení, tzn., že je metrika v metodě už definována. V případě, že neexistuje ideální varianta, doporučuje se kompromisní varianta jako nejlepší řešení daného problému. (Brožová, a další, 2002)

### 4.2 Kritérium

"Kritérium je pravidlo, podle kterého jsou porovnávány jednotlivé rozhodovací varianty. Rozhodovatel pomocí kritéria vyjadřuje svoje preference na množině variant". (Fiala, 2008)

# 4.3 Základní rozdělení kritérií

# 4.3.1 Povaha kritérií:

- $\mathbf{1}$ Maximalizační: nejlepší varianty mají nejvyšší hodnoty (maximalizace zisku)
- $\overline{2}$ . Minimalizační: nejlepší varianty mají nejnižší hodnoty (minimalizace nákladů)

Nejvýhodnější je pracovat s kriteriální maticí, ve které jsou všechna kritéria stejná. To znamená, že jsou maximalizační či minimalizační. V reálném světě většina kritérií není vždy stejná, a proto se musí před začátkem počítání transformovat na stejnou povahu. Obvykle se transformace provádí dvěma způsoby:

- a. vynásobením celého sloupce kriteriální matice hodnotou -1
- b. výpočtem hodnot, které udávají zlepšení oproti nejhorší kriteriální hodnotě transformace  $(\text{\r{S}ubrt}, 2011)$

# 4.3.2 Typy kritérií dle informace

- 1. Žádná informace u tohoto typu kritéria žádná informace neexistuje. Proto se v této situaci kritéria porovnávají pouze pro preference mezi sebou
- 2. Nominální informace vyjadřuje se pomocí aspirační úrovně a kritéria jsou přípustná pro preference kritérií mezi sebou. Dále se nominální informace rozdělují na akceptovatelné a neakceptovatelné

Aspirační úroveň kritéria - je kritérium, které nám určuje, jaké hodnoty má být dosaženo. Pro minimalizační kritérium je to nejvyšší přípustná hodnota kritéria a pro maximalizační kritérium nejnižší možná hodnota. (Šubrt, 2011)

- 3. Ordinální informace určují nám informace od nejvíce důležitých po ty nejméně důležité
- 4. Kardinální informace má kvantitativní charakter. To znamená, že u preference kritéria je to váha, u hodnocení variant je to konkrétní obvykle číslice. (Brožová, a další,  $2002$ )

# 4.3.3 Kritéria dle kvantifikovatelnosti:

- $1.$ Kritéria kvantitativní (objektivní kritéria) – těmito hodnoty lze naměřit objektivní údaje. Mezi tyto číselné údaje lze uvádět zisk, rentabilitu kapitálu, čistá současná hodnota investice aj.
- $2.$ Kritéria kvalitativní (subjektivní kritéria) – hodnoty nelze měřit objektivně. Nejčasněji jsou to hodnoty subjektivní pro uživatele. Používají se různé bodovací stupnice nebo relativní hodnocení variant. U tohoto kritéria jsou agregovanější kritéria s širší náplní, jako například dopady na životní prostředí, kritéria sociálně politické povahy aj. (Šubrt, 2011) (Fotr, a další, 2003)

# 5 Metody stanovení vah

Váhy nám určují důležitost jednotlivých kritérií. Čím je kritérium důležitější, tím větší je jeho váha. Používá se u většiny metod vícekriteriálního rozhodování. (Fiala, 2008)

### 5.1 Stanovení vah kritérií bez informace o preferenci kritérií

Je to metoda, u níž se rozhodovatel není schopný rozhodnout pro důležitost varianty. V takovém případě přiřadí každému kritériu stejnou váhu. Výpočet váhy se provádí dle vzorce:

$$
v_j = \frac{1}{n}, \qquad j = 1, 2, \dots, n
$$

### 5.2 Stanovení vah z ordinální informace o preferencích kritérií

Rozhodovatel je schopen vyjádřit své preference ke kritériím pomocí pořadí kritérií. Na stanovení vah tímto způsobem existují dvě metody, podle kterých se přiděluje.  $(\text{\r{Subrt}} , 2011)$ 

### Metoda pořadí

Využívá ordinální informace ke stanovení pořadí kritérií. Ke každému kritérium je přiřazeno číslo podle jeho důležitosti. Nejdůležitější přiřazené číslo je k (počet kritérií) a nejméně je kritérium číslo 1. Pro výpočet i-tého kritéria existuje vzorec:

$$
v_i = \frac{b_i}{\sum_{i=1}^k b_i}
$$

(Fiala, 2008)

#### Metoda párového srovnávání

Jestliže informace vyjadřuje vztah mezi každou dvojicí hodnocených kritérií, použijeme metodu párového srovnávání. "Pokud uživatel ohodnotí kritérium j jako důležitější než l, zároveň platí, že kritérium l je považováno za méně důležité než kritérium j, stačí provést počet srovnání  $N = [n (n-1)] / 2$ , kde n je počet porovnávaných kritérií."  $(\text{\r{Subrt}}\, , 2011)$ 

Pro srovnávání se využívá metoda zvaná Fullerův trojúhelník.

Obrázek 3 – Fullerův trojúhelník

|  | 1 1 1<br>$2 \t3 \t4 \t \t k$                 | 1          |
|--|----------------------------------------------|------------|
|  | $2 \quad 2 \quad  \quad 2$<br>$3 \t 4 \t  k$ |            |
|  | $k - 2 k - 2$<br>$k - 1$ $k - 1$             |            |
|  |                                              | k - 1<br>k |

Zdroj: vlastní zpracování dle Fialy, 2008

V této metodě jde o to, že se kritéria očíslují a předloží rozhodovateli v trojúhelníkovém schématu. Schéma tvoří dvojřádky s pořadovými číslicemi uspořádaných tak, že se každá číslice vyskytne pouze jednou. Rozhodovatel poté označí kritérium, které je podle něj nejdůležitější. (Fiala, 2008)

# 5.3 Stanovení vah z kardinální informace o preferencích kritérií

Rozhodovatel určí pořadí preferencí, ale i poměr důležitosti mezi dvojící kritérií.

### Bodovací metoda

Každé variantě se přidělí dle její důležitosti body z bodovací stupnice, kterou si určíme. Čím více bodů kritérium dostane, tím je kritérium důležitější. Body mohou být i desetinná čísla a také se může více kritériím přidělit stejná bodová hodnota. Existují dva způsoby, podle kterých můžeme body přidělovat. Za prvé je již pevně daná stupnice bodů. Nejdříve se umístí nejdůležitější kritérium a poté nejméně důležité kritérium. Ostatní kritéria se umístí mezi tyto dva body s přihlédnutím na již dříve umístěné body v dané stupnici. Toto řešení je dobré, pokud rozhodovatel již dopředu ví, jak jsou jednotlivá kritéria důležitá.

Druhý postup pracuje s indexy. U prvního bodu máme stanovený řád pro hodnocení důležitosti prvního kritéria. Poté ke každému dalšímu kritériu přiřadíme bodové hodnocení dle přidělení předchozího kritéria. Pro výpočet vah se používá stejný vzorec jako při metodě pořadí. (Šubrt, 2011)

### **Saatyho matice**

Touto metodou může hodnotit pouze jeden expert. Princip je v tom, že se vytváří párové srovnání na základě devíti bodové stupnice, kde se smí používat i mezistupně. Expert vždy porovnává každou dvojici dle preference i-tého kritéria vzhledem k j-tému kritériu a tuto preferenci následně zapíše do Saatyho matice S. Je-li preferován j-té kritérium, do Saatyho matice napíšeme převrácenou hodnotu.

Stupnice:

- 1. Rovnocenná kritéria i a j
- 3. slabě preferované kritérium i před j
- 5. silně preferované kritérium i před j
- 7. velmi silně preferované kritérium i před j
- 9. absolutně preferované kritérium i před j

(Brožová, a další, 2002)

$$
S = \begin{bmatrix} 1 & s_{12} & \cdots s_{1k} \\ 1/s_{21} & 1 & \cdots s_{2k} \\ \vdots & \vdots & \ddots & \vdots \\ 1/s_{k2} & 1/s_{k2} & \cdots & 1 \end{bmatrix}
$$

Na diagonále Saatyho matice jsou vždy jedničky, protože kritérium je samo sobě rovnocenné. Dále se počítá geometrický průměr dle vzorce:

$$
b_i = \sqrt[k]{\prod_{j=1}^k s_{ij}}
$$

Nakonec se určuje váha. Ta se určí vydělením hodnoty svým součinem. Suma vah musí být vždy 1.

$$
v_i = \frac{b_i}{\sum_{i=1}^k b_i}
$$

(Brožová, a další, 2002)

# Metoda geometrického průměru

Neboli metoda nejmenších čtverců, která pracuje s minimalizací kvadratické formy

$$
F = \sum_{i=1}^{n} \sum_{i=1}^{n} (\ln s_{ij} - (\ln v_i - \ln v_j))^2 \to \min,
$$

za podmínek

$$
\sum_{i=1}^{k} v_i = 1, \qquad v_i \ge 0
$$

Za těchto okolností se mohou váhy sčítat pomocí vzorce

$$
v_i = \frac{\left[\prod_{j=1}^k s_{ij}\right]^{1/k}}{\sum_{i=1}^k \left[\prod_{j=1}^k s_{ij}\right]^{1/k}}, \qquad i = 1, 2, ..., k.
$$

Matice může být plně konzistentní ( $s_{kj} = s_{ki} * s_{ij}$ ) nebo nekonzistentní. V takovém případě si rozhodovatel předloží prvky matice  $s_{ij}$ a vypočítá podíl v $_i$  / v<sub>j</sub>. Díky tomu se porovnají a upraví prvky s<sub>ij</sub> a vypočítá nové odhady vah.

# 6 Metody výběru kompromisních variant

# 6.1 Metody s aspiračními úlohami

Metoda se nesnaží informace změnit na váhový vektor jako vyjádření relativní důležitosti kritérií. Informace jsou již vyjádřeny aspirační úrovní kritérií. Metody se využívají v případech, kdy známe nominální informace o kritériích (aspirační hodnoty) a kardinální ohodnocení variant dle jednotlivých kritérií.

Metody porovnávají kriteriální hodnoty všech variant s aspiračními úrovněmi veškerých kritérií. Při zpřísnění aspirační úrovně ve většině případů zůstane jediná varianta. Tato varianta je kompromisní. Pokud se stane, že aspirační úrovni nevyhovuje žádná z variant, musíme tuto úroveň uvolnit. (Šubrt, 2011)

#### Konjunktivní a disjunktivní metoda

Konjunktivní metoda vybírá všechny varianty, které dosáhli aspirační úrovně. Proto rozhodovatel musí dbát na správný výběr aspirační úrovně. Jinak by metoda nemusela akceptovat žádnou z variant anebo v opačném případě by variant mohlo být příliš. V takovém případě by bylo potřeba na základě stanoveného podílu neakceptovatelných variant určit novou aspirační úroveň.

Disjunktní metoda naproti konjunktivní metodě akceptuje veškeré varianty, pokud alespoň jedno kritérium splňuje danou aspirační úroveň. (Fiala, 2008)

#### **Metoda PRIAM**

Metoda je založena na heuristickém prohledávání množiny variant. Přičemž slovo heuristické znamená počet variant, které jsou přípustné danou aspirační úrovní. Záleží na rozhodovateli, jakým způsobem bude množinu prohledávat. Při tomto postupu se využívá umělé inteligence, která modeluje problém, řeší strukturu stanoveného prostoru a využívá proces rozhodování. (Fiala, 2008)

# 6.2 Metody s ordinální informací

Metody s ordinální informací požadují zadat pořadí důležitosti kritérií nebo pořadí variant podle jednotlivých kritérií. Tyto metody se mezi sebou velice liší podle její jednoduchosti. Výsledky jednoduchých metod se musí brát pouze orientačně. Pro určení jasného výsledku se musí provést komplikovanější testy, které poskytují komplexní pohled na problém. (Šubrt, 2011)

#### Lexikografická metoda

V této metodě má největší vliv na výběr varianty nejdůležitější kritérium. Pokud kritéria splňuje dva a více variant, rozhodovatel uplatňuje druhé z nejdůležitějších kritérií. Tento proces se opakuje, dokud nezůstane pouze jedna varianta. (Šubrt, 2011)

#### **Metoda ORESTE**

Metoda ORESTE se rozděluje na dvě části. V první části se určuje vzdálenost všech variant dle kritérií od fiktivního počátku. Následně všechny kritéria seřadíme. Druhá část se zabývá analýzou, kde určujeme preference P, indiference I nebo nesrovnatelnosti N variant. (Fiala, 2008)

### 6.3 Metody s kardinální informací

Tato metoda používá kritéria vah a informace o variantách v podobě kriteriální matice s kardinálními hodnotami. Metod s takovýmto zadání je spoustu, proto se dále rozděluje na tři základní přístupy k hodnocení variant: maximalizace užitku, minimalizace vzdálenosti od ideální varianty, preferenční relace (Šubrt, 2011)

### 6.3.1 Maximalizace užitku

Tento přístup nám vyčísli užitek, který nám daná metoda přinese. Čím se metoda více přiblíží číslu jedna na škále od 0 do 1, tím je větší užitek této metody. Metoda spočívá v tom, že se kardinální hodnocení variant nahradí hodnotami dílčí funkce užitku

$$
u_{ij} = u_j(v_{ij}), \quad j = 1, 2, ..., n
$$

u<sub>j</sub>(y<sub>ij</sub>) v tomto modelu znamená závislost mezi hodnotami v původní kriteriální matici, kde u<sub>i</sub> leží na škále od 0 do 1. Hodnoty dílčí funkce užitku jsou rozděleny do tří základních kategorií.

- Lineární funkce užitku proporcionální zvyšování užitku se zlepšováním kriteriálních hodnot
- Progresivní funkce užitku neproporcionální vztah mezi kriteriálními hodnotami.  $\bullet$ V tomto případě se při zvyšování růstu užitku zlepšují i hodnoty kritéria.
- Degresivní funkce užitku neproporcionální vztah mezi kriteriálními hodnotami. Při snižování růstu užitku se zlepšují hodnoty kritéria. (Šubrt, 2011)

#### Metoda váženého součtu

V této metodě se snažíme dosáhnout, aby variant a<sub>i</sub>, podle kritéria f<sub>i</sub> určité hodnoty  $y_{ii}$ , přinášela co největší užitek, který lze vyjádřit hodnotami funkce užitku  $u_i(y_{ii})$ . Nejvýhodnější varianty by se měli přibližovat číslu 1 z intervalu od <0,1>. Tato metoda je založena na výpočtu lineární funkce užitku. Funkce užitku u(a<sub>i</sub>) se získává dle vztahu

$$
u(a_i) = \sum_{j=1}^k v_j u_j(y_{ij})
$$

Metoda má sedm kroků:

1. Převedení minimalizační kritéria na maximalizační:

 $y_{ij} = max (y_{ij}) - y_{ij}$ 

2. Určení ideální varianty H a bazální varianty D

3. Sestavení matice R dle vzorce

$$
r_{ij} = \frac{y_{ij} - d_j}{h_j - d_j}
$$

4. Výpočet funkce užitku pro jednotlivé varianty

$$
u(a_i) = \sum_{i=1}^k v_j r_{ij}
$$

5. Seřazení variant dle hodnoty u(a<sub>i</sub>) a vybrání varianty s nejvyššími hodnotami za nejvýhodnější variantu pro řešení daného problému. (Brožová, a další, 2002)

### **Metoda AHP**

Tato metoda je založena na párovém srovnávání v určitých úrovních hierarchické struktury, která je modelem daného problému. Mezi prvky, které na sebe v hierarchii navazují, existuje určitý vztah. Jednotlivý počet úrovní v hierarchii závisí na typu rozhodovacího problému. Při analýze VHV má struktura tři úrovně. (Jablonský, 2007)

Obrázek 4 – Hierarchická struktura typické úlohy analýzy variant

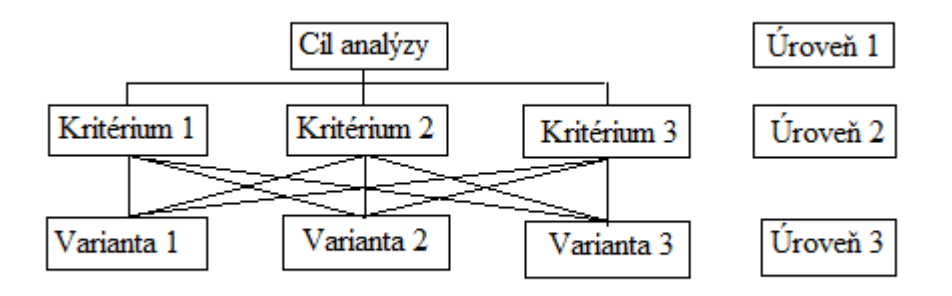

Zdroj: vlastní zpracování dle Šubrta, 2011

Úrovně struktury:

- 1. Nejlepší varianta
- 2. Kritérium na něm závisí celkový výsledek
- 3. Varianty jejich užitek závisí na jejich vztahu ke kritériu na předešlé úrovni  $(Jablonsk\dot{y}, 2007)$

Jak na sebe tyto stupně v hierarchii reagují lze vyjádřit numericky. To znamená, že počáteční hodnotu (100 %) dělíme podle preference rozhodovatele. Tyto váhy kritérií na druhé úrovni značíme  $v_i$ ,  $j = 1, 2, \dots, k$ , jejichž součet je roven jedné. Váhy kritérií se poté dělí dle toho, které kritérium je "dobré" a které "špatné".

Třetí úroveň se značí  $w_{ij}$ , i = 1,2,.k. Toto hodnocení lze interpretovat jako preferenční index i-té varianty podle j-tého kritéria.

 $\sum v_j = 1,$   $\sum w_{ij} = v_{j}$ ,  $j = 1, 2, ..., k$ 

Celkový užitek se dále vypočte jako:

 $U (X_i) = \sum w_{ii}, \qquad i = 1, 2, ..., n.$ 

 $(Jablonsk\dot{y}, 2007)$ 

### 6.3.2 Minimalizace vzdálenosti od ideální varianty

U tohoto principu řešení výpočtů vybíráme nejlepší variantu, která je dle určité metriky nejblíže k ideální variantě. Ideální varianta je taková, která v nejvíce kritériích dosahuje nejlepších výsledků. (Fiala, 2008)

Těchto metod je mnoho. Proto jsem vybrala jednoho zástupce, který tuto třídu reprezentuje a je nejčastěji používán.

#### **Metoda TOPSIS**

Tato metoda je založená na výběru variant dle jejich vzdálenosti od ideální a bazální varianty. Metoda je založená na sedmi etapách:

1. Převedeme minimalizační kritéria na maximalizační

$$
y_{ij} = \text{-}\, y_{ij}
$$

2. Sestavení normalizované matice R pomocí vzorce:

$$
r_{ij} = \frac{y_{ij}}{\sqrt{\sum_{i=1}^{p} y_{ij}^2}}
$$

- 3. Výpočet vážené kriteriální matice W dle vzorce:  $w_{ii} = v_i r_{ii}$
- 4. Určení ideální varianty H a bazální varianty D vzhledem k matici W
- 5. Výpočet vzdálenosti všech variant od ideální varianty

$$
d_i^+ = \sqrt{\sum_{j=1}^k (w_{ij} - H_j)^2}
$$

a bazální varianty

$$
d_i^- = \sqrt{\sum_{j=1}^k (w_{ij} - D_j)^2}
$$

6. Výpočet relativního ukazatele vzdálenosti všech variant od bazální varianty dle vzorce:

$$
c_i = \frac{d_i^-}{d_i^+ + d_i^-}
$$

7. Seřazení variant dle hodnoty c<sub>i</sub>. Variantu s nejvyššími hodnotami c<sub>i</sub> považujeme za řešení problému. (Brožová, a další, 2002)

### 6.3.3 Vyhodnocování podle preferenční relace

Metody fungují na principu konstrukce preferenční relace. To znamená, že vycházejí z relace mezi dvojicemi variant vzhledem k jednotlivým kritériím a pomocí agregačních procedur. Ty se získávají párovým porovnáním variant z hlediska

všech kritérií. Varianty jsou uspořádány do několika indiferenčních tříd. Zejména z toho důvodu, že párové porovnání nemusí být tranzitivní. (Fiala, 2008)

#### **Metoda PROMETHEE**

Tyto metody jsou založeny na síle preference. Jsou definovány pro každé kritérium

$$
P: A \times A \to 0, 1 \infty
$$

Hodnota 0 znamená žádnou preferenci a číslo 1 absolutní preferenci. U těchto metod existuje šest typů kritérií (obyčejné kritérium, kvazikritérium, kritérium s lineární preferencí, úrovňové kritérium, kritérium s indiferenční oblastí a lineární preferencí, gaussovo kritérium). Rozhodovatel si následně pro kritéria vybere vhodný typ zobecněného kritéria, díky kterému vypočítá preferenční funkci pro všechna kritéria a všechny uspořádané dvojice variant. Síla preference se měří vícekriteriálním preferenčním indexem, který pomáhá vytvořit vyhodnocení preferenční relace. (Fiala, 2008)

#### **Internet** 7

### **7.1 Historie internetu**

V Československé republice se jako první předchůdce internetu objevuje síť Fido. Tuto síť spustili v březnu 1990 jako první mezinárodní síť propojující stanice BBS v ČSFR. Síť sloužila zejména k přenosu elektronické pošty a její výhoda byla v nepotřebnosti jiné infrastruktury, než je veřejná telefonní síť. Ve stejném roce byly spuštěny i jiné sítě jako je Eunet či EARN/BINET.

Nejdůležitějším dnem československého internetu se stal 13. únor 1992. V tento den se poprvé československo oficiálně v Praze na ČVUT připojilo k internetu. (Peterka,  $2011$ 

Poté co se internet připojil k ČVUT, se vědci snažili rozšířit internet dále. K tomu jim měla sloužit sít FESNET, která se posléze rozpadla na český CESNET a slovenský SANET. CESNET byl spuštěn 15. června 1993 pro akademické účely. Pro komerční účely se internet otevřel až 1. července 1995. (Peterka, 2011)

# 7.2 Historie elektronického obchodování

V dnešní době se může zdát, že se obchoduje po internetu již desítky let. Přesto se první nákup stal až v roce 1992 v USA. Tento první nákup se týkal prodeje CD. Poté se nejčastěji obchodovalo s dárkovými předměty a knihy. Obchod s elektronikou přišel později. V USA se stalo obchodování po internetu ihned populární a Američanům platba na dobírku nedělalo žádné problémy a obchodníkům důvěřovali.

V České republice se rozvoj internetu poněkud lišil. Bylo to dáno skepsí celé Evropy nad platbou přes internet. Ještě v roce 2006 platilo více než 60% zákazníků raději hotově. Proto se na internetu prosazovali zejména velké obchodní řetězce s vlastními internetovými obchody. Nyní se však situace začíná zlepšovat. Je to díky schopným prodejcům. Zákazníci mají lepší informace o svém zboží a o možnostech vrácení zboží aj. Doba dodání se zkracuje a logistika je v dnešní době na dobré úrovni. (Kopecká, 2006)

Na internetu lidé nakupují stále více věcí. Například v prvním pololetí roku 2014 byl nárůst online objednávek školního vybavení pro děti oproti minulému roku bezmála o 35%. A tento trend se projevuje i v ostatních odlišných odvětvích, která dříve využívala zejména kamenné prodejny. (Kopecká, 2014)

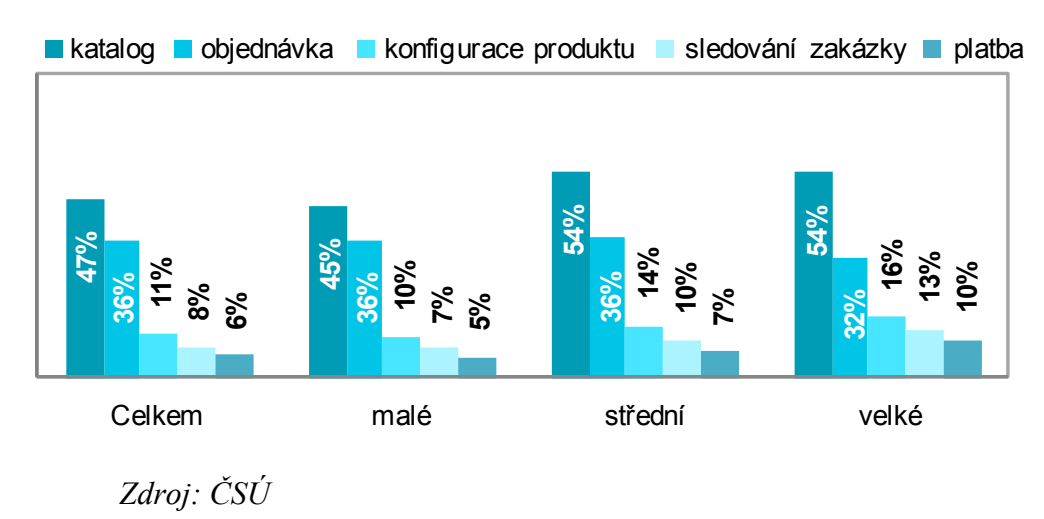

# Obrázek 5 – Šetření o využívání ICT v podnicích

Téměř každá firma má v dnešní době internet a existuje mnoho cest, jak na sebe na internetu upozornit. Jedním z těchto způsobů může být přes sociální sítě. V lednu 2013 tuto cestu využívalo pouze 17% podniků. A například sociální sítě k umístění placené reklamy využilo 8% podniků. Toto číslo je v dnešní době velice malé a očekává se jeho vzestup. (Chrámecký, a další, 2014)

# 8 Praktická část

# **8.1 AMENITE, s. r. o.**

Firma AMENITE, s. r. o. vznikla roku 2013. Internetový obchod, který má v Praze jednu výdejnu, se specializuje převážně na prodej šperků značky Philippine Treasures.

Náušnice, náramky a náhrdelníky jsou zejména z přírodních materiálů. Nejčastěji ze sladkovodních perel, perleti paua, umělého tyrkysu, perletě a mušle, červeného korálu, kokosové kůry, lávových kamenů aj. Nově firma do sortimentu přidala i šátky.

Mnoho e-shopů má jen malý počet zaměstnanců. AMENITE, s. r. o. se také řadí mezi tyto internetové obchody. Firma se skládá ze dvou spolumajitelů, kteří se starají o webové stránky, marketing, výběr zboží a celkové know how firmy. Podnik má dále jednoho zaměstnance, který se stará o rozesílání zboží zákazníkům, tvorbu statistických tabulek a další provozní činnosti.

Pro veškeré podniky je velice důležitý výběr banky. Každá firma má jiné požadavky, které jsou dány hned několika hledisky. Mezi hlavní hlediska patří velikost firmy, zda se firmy soustřeďují na tuzemský trh a mnoho jiných.

Při výběru bankovního účtu hrají největší roli poplatky bank. Poplatky mohou být i za služby, které firma nevyužívá. Proto by měli firmy dobře prostudovat sazebníky jednotlivých bank a zjistit, která je pro jejich druh podnikání nejvýhodnější, aby banka nebyla nutné zlo v podnikání, ale stala se partnerem podniku.

### 8.2 Stanovení kritérií

Před výpočty je nutné stanovit kritéria. Ta byla zvolena na základě požadavků na běžný účet jednoho ze spolumajitele firmy Jiřího Tůmy. Jelikož se jedná o e-shop, spolumajitel má dobrý přehled o firmě a je seznámen s požadavky na běžný účet.

### Tabulka 1 - Názvy kritérií

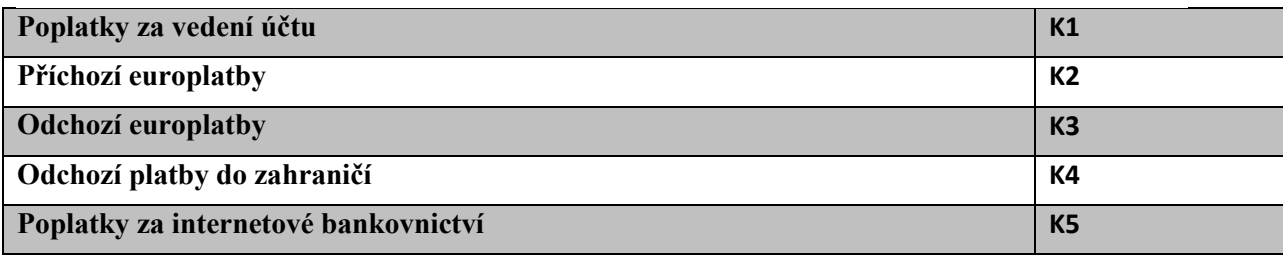

Zdroj: vlastní zpracování

### Popis jednotlivých kritérií

Poplatky za vedení účtu

Kritérium stanovuje celkové poplatky za vedení účtu za jeden měsíc. Tato částka se musí platit bance bez ohledu na jiné faktory.

Příchozí a odchozí europlatby

V e-shopu nenakupují pouze lidé bydlící v blízkém okolí sídla firmy. Díky tomu, že se firma nachází v internetovém prostředí, může mít zákazníky po celém světě. Na daném internetovém obchodu nejvíce ze zahraničí nakupují Slováci, proto zde je kritérium, které umožní s nimi obchodovat.

Odchozí platby do zahraničí  $\bullet$ 

Výrobky Philippine treasures prodávající firma AMENITE, s. r. o. pocházejí z Asie. Jelikož firma vždy kupuje zboží ve velkém množství, bude u kritéria zvoleného v procentech vždy zvolena nejvyšší stanovená částka poplatků. Toto kritérium zabrání vysokým poplatkům za platbu do zahraničí mimo Evropskou unii.

Poplatky za internetové

Internetové bankovnictví je vztah banky a klienta přes internet, což je výhodné zejména z časového hlediska. Klient banky má neustálý přehled o svém účtu, může zadávat příkazy k úhradě a to vše bez zbytečného chození do banky.

Veškerá kritéria mají minimalizační povahu, neboť se firma snaží minimalizovat veškeré poplatky, které banky účtují.

# 8.3 Stanovení vah pomocí bodovací metody

Veškerá kritéria jsou kardinální hodnoty. Typické je počítat kritéria pomocí Saatyho matice či bodovací metody. Saatyho matice je v tomto případě nevhodná, neboť je zde velké množství kritérií. Pro účely bakalářské práce byla zvolena bodovací metoda.

U bodovací metody nejdříve expert firmy stanový body podle důležitosti kritérií. Nejdůležitější kritérium dostane nejvíce bodů. Stupnice bodů použitá pro účely práce je od 0 do 10 bodů.

### Výpočet vah kritérií

Nejdříve se obodují veškerá kritéria, body určí pan Jiří Tůma, který je spolumajitelem firmy. Jelikož má dobrý přehled o firmě a může správně zhodnotit zvolená kritéria.

Pro stanovení vah se použije vzorec:

$$
v_j = \frac{b_j}{\sum_{j=1}^n b_j}, \qquad j = 1, 2, ..., n
$$

Dosazení do vzorce:

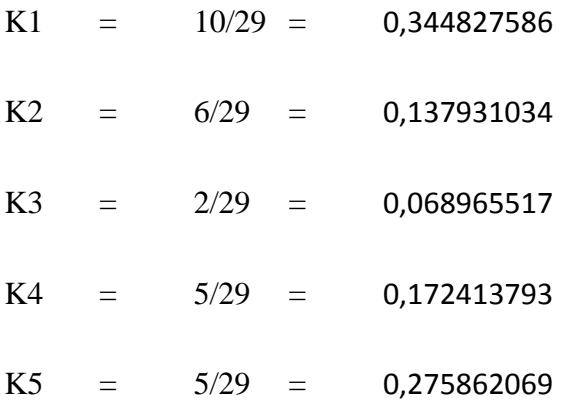

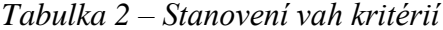

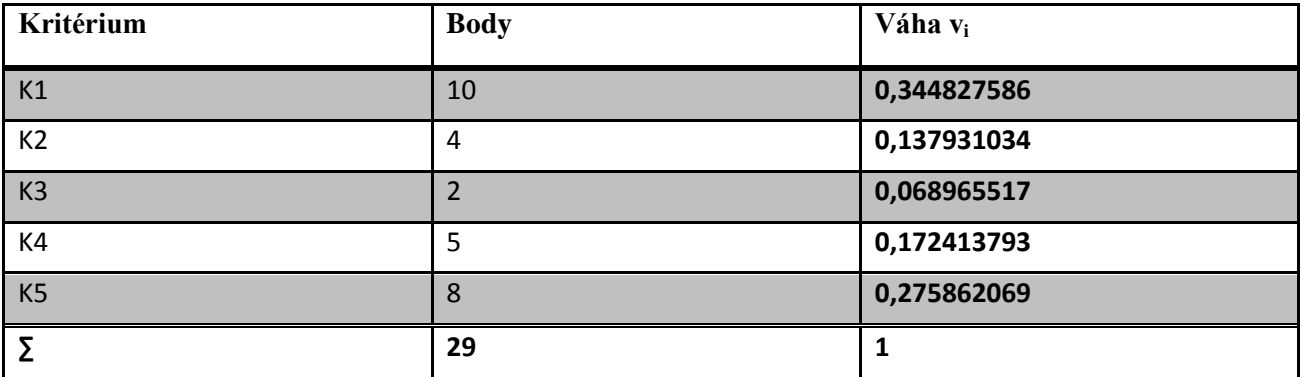

Zdroj: vlastní zpracování

Pomocí výpočtu jsme zjistili, že kritérium s největší váhou je kritérium K1 - poplatky za vedení účtu. Důvodem je, že tuto částku platíme každý měsíc bez ohledu na jiné faktory. Další důležité kritérium je K5 – internetové bankovnictví, které je v dnešní době pro podnikatele velice důležité. Nejméně důležité kritérium je K3 – odchozí europlatby.

# 8.4 Požadavky na běžný účet

Pro vedení běžného účtu byly osloveny následující banky. Všechny mají v České republice stálou pozici na trhu. Tím se trochu sníží riziko spojené s krachem firmy.

| UniCredit Bank Czech Republic and Slovakia, a. s. | V <sub>1</sub> |
|---------------------------------------------------|----------------|
| <b>Sberbank</b>                                   | V <sub>2</sub> |
| <b>MBank</b>                                      | V <sub>3</sub> |
| Equa bank, a. s.                                  | V <sub>4</sub> |
| Fio banka                                         | V <sub>5</sub> |

Tabulka 3 – Názvy variant

Zdroj: vlastní zpracování

#### UniCredit Bank Czech Republic and Slovakia, a.s.

Banka vznikala v roce 2007 sloučením dvou úspěšných bankovních domů HVB Banka Živnostenské banky. Poskytuje mnoho bankovních služeb pro firmy i privátní osoby.

Největších úspěchů banka zaznamenává na trhu v oblasti projektového, strukturovaného a syndikovaného financování Corpore Finance a také ve financování komerčních nemovitostí

UniCredit Bank nabízí službu BusinessNet, kterou si můžeme zvolit v základní verzi BusinessNet Basic, či rozšířené verzi BusinessNet Professional. Ta nabízí navíc služby jako jsou Cash Managemet, Trade Financi, či službu SWIFT MT940 a MT942. Jelikož firma využívá zahraniční platby, zvolili jsme si BusinessNet Professional.

Mezi základní funkce účtu BusinessNet Professional patří pořizování tuzemských a zahraničních platebních příkazů, zobrazení aktuálních zůstatků a historie transakcí, flexibilní nastavení podpisových oprávnění na úrovni účtu a uživatele, přístup k elektronickým výpisům z účtů UniCredit Bank, které lze pohodlně importovat do účetnictví, možnost nastavení zasílání informací o účtech a transakcích e-mailem nebo SMS a samozřejmě je celá verze dostupná i v anglickém jazyce. (UniCredit Bank Czech Rupublic and Slovakia, 2015)

#### **Sberbank**

Sberbank na českém trhu pod různými jmény působí již od roku 1993. Banka se zaměřuje na nabídku finančních produktů a služeb v oblasti firemního i osobního bankovnictví. Zaměřují se na individuální přístup ke každému klientu. Hlavním akcionářem je dceřiná společnost Sperbank Rusko, která je největší ruskou bankou.

"Nejsme pouze prodejci bankovních produktů – bankovnictví chápeme především jako službu, která vede ke vzájemné prosperitě a růstu" (Sberbank, 2015)

Pro firmy má banka balíček FÉR konta START. Tento základní balíček je pro začínající firmy a umožňuje běžné služby. Klient zde za základní produkty a služby neplatí a sám si zvolí variantu účtu, kterou může kdykoliv bezplatně změnit. V rámci tohoto balíčku získává i Online Banking a elektronický výpis z internetového bankovnictví zdarma. (Sberbank, 2015)

### mBank

Banka je v České republice od roku 2007. V té době přinesla svým zákazníkům samoobslužný model, díky kterému si zákazníci mohou bankovní operace spravovat sami. V důsledku toho přináší bankovní služby zcela zdarma. To vše zapříčinilo, že se dnes mBank řadí mezi nejvýznamnější české banky.

Podnikatelský účet mKonto Business se snaží oprostit od veškerých zbytečných poplatků a to včetně poplatků za vedení účtu či SEPA platby v eurozóně. Dále se tento účet vyznačuje rychlostí převodu mezi bankami v ČR bez expresních příplatků. Samozřejmostí je internetové bankovnictví, které se vyznačuje velmi intuitivním provedením. (mBank,  $2015$ 

### Equa bank

Equa bank se prezentuje jako banka, která je transparentní a má intuitivní osobní i firemní bankovnictví, které má přes 120 000 klientů.

K firemnímu běžnému účtu nabízejí za cenu 149 Kč

- všechny příchozí tuzemské platby
- 30 odchozích jednorázových tuzemských plateb měsíčně zdarma
- bezkontaktní platební kartu
- výběry ze všech bankomatů v ČR zdarma
- internetové bankovnictví
- možnost libovolně měnit disponenty k účtu. (Equa bank, 2015)

### Fio banka, a. s.

Fio banka se na českém trhu nepohybuje dlouho. Je zajímavá tím, že má pouze české majitele a zabývá se poskytováním bankovních služeb a zprostředkováním obchodů s cennými papíry. Banka je čelenem České bankovní asociace a Kodexu mobility klientů.

To umožňuje snadný přechod klientů mezi bankami. Za svoji celkem krátkou působnost na českém trhu získala již několik ocenění. Jako příklad se dá uvést prestižní hodnocení Fincentrum Banka roku 2014 v kategorii Účet roku 2014 či cena nejlepší osobní účet v soutěži Zlatá koruna 2014.

Banka se prezentuje zejména množstvím operací, které může podnikatel provádět zdarma a bez omezení. Účet pro podnikatele se nijak neliší od osobních účtů. Mezi výhody tohoto účtu se řadí zejména vedení účtu, internetové bankovnictví, příchozí i odchozí platby v rámci ČR i na Slovensku zdarma. Tento účet lze otevřít v 15ti světových měnách a převody mezi účty u Fio banky jsou online. (Fio banka, 2014)

|                          | Poplatky<br>za<br>vedení účtu | Příchozí<br>europlatba | Odchozí<br>europlatba | Odchozí<br>platby<br>zahraničí<br>(mimo EU) | do internetové<br>bankovnictví |
|--------------------------|-------------------------------|------------------------|-----------------------|---------------------------------------------|--------------------------------|
| UniCredit<br><b>Bank</b> | 590                           | 200                    | 250                   | 0,90%<br>$250 - 1500$                       | 390                            |
| Sberbank                 | $\overline{0}$                | 150                    | 250                   | 1%<br>$300 - 1700$                          | $\overline{0}$                 |
| mBank                    | $\overline{0}$                | $\overline{0}$         | $\boldsymbol{0}$      | 0,50%<br>$250 - 840$                        | $\overline{0}$                 |
| Equa bank, a.<br>S.      | 149                           | 100                    | 200                   | 500                                         | $\overline{0}$                 |
| Fio banka                | $\overline{0}$                | 20                     | 20                    | 200                                         | $\overline{0}$                 |
| Povaha                   | <b>MIN</b>                    | <b>MIN</b>             | <b>MIN</b>            | <b>MIN</b>                                  | <b>MIN</b>                     |

Tabulka 4 – Přehled vybraných parametrů bankovních účtů

Zdroj: vlastní zpracování

# 8.5 Metoda AHP

Pro výpočet byla vybrána metoda AHP. Tato kardinální metoda se snaží zjednodušit a zrychlit výběr kompromisní varianty. Jelikož je metoda AHP založena na párovém srovnávání, musíme mezi sebou zhodnotit veškeré varianty. To může být vzhledem k množství srovnávání veškerých variant s veškerými kritérii nevýhodné. V dnešní době počítačové techniky takovéto srovnávání není velký problém. Párové srovnání je výhodné pro rozhodovatele, neboť se pracuje vždy pouze se dvěma prvky. Další nepopíratelnou výhodou je vytváření hierarchií, díky kterým je celý příklad přehlednější. Pro tento typ příkladu se metoda AHP hodí i díky číselnému vyjádření všech kritérií.

Obrázek 6 – Schéma metody AHP

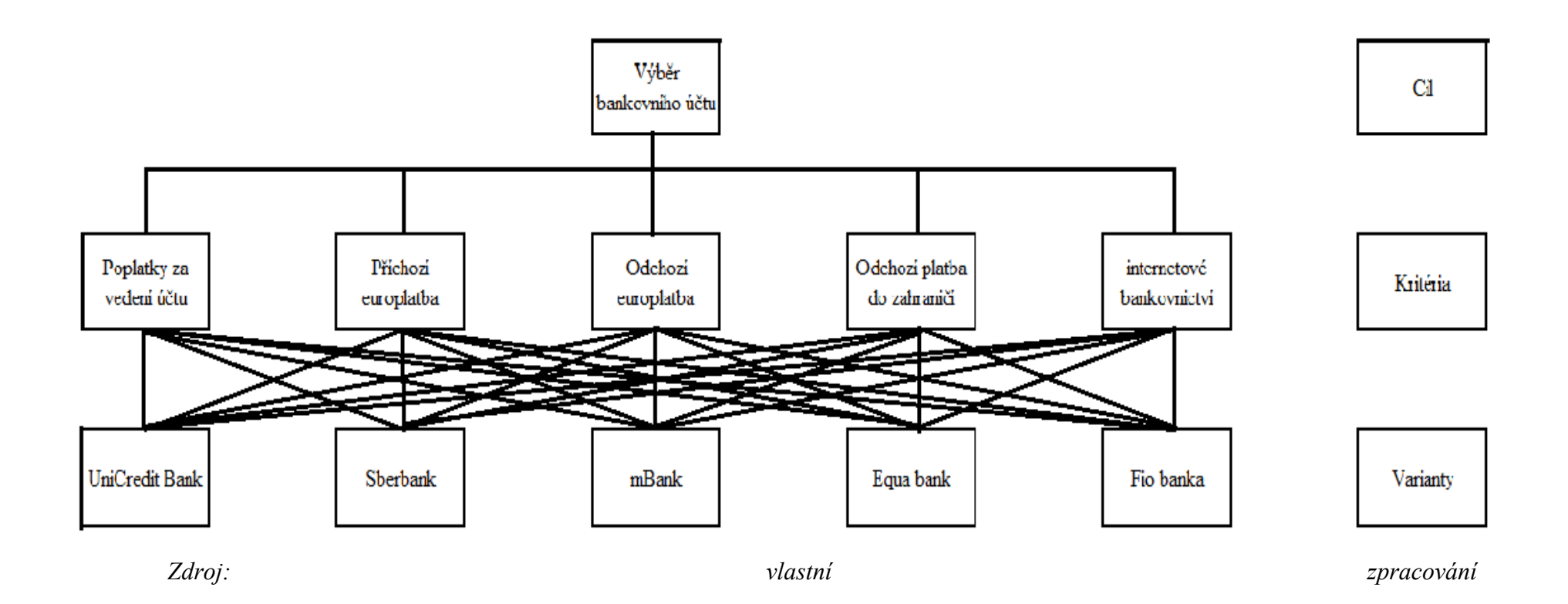

Pro určení vah kritérií se používá Saatyho matice, ve které se párově porovnávají varianty z hlediska každého kritéria. V této bakalářské práci byla pro určení kritérií použita bodovací metoda. Metoda je výhodnější při větším počtu kritérií a je méně náročná z časového hlediska.

Nejdříve je potřeba přidělit body, které se pohybují na bodové škále od 0 do 1. Pro nejvýhodnější kritérium zvolíme 10 bodů, pro nejméně výhodné 0 bodů. Ostatní body se přidělí v této bodové škále podle výhodnosti kritéria. Body sečteme a touto sumou vždy dělíme jednotlivé body přidělené kritériu. Tím získáme váhy podle jednotlivých kritérií. Poté se počítá užitek kritéria, který se musí rovnat celkové váze kritéria vypočítané v kapitole (6.3.). Užitek kritéria získáváme vynásobením celkové váhy kritéria a váhy konkrétního kritéria.

| K1 - 0,344827586 | $b_i$ | $V_i$       | $\mathsf{u}_{\mathsf{ii}}$ |
|------------------|-------|-------------|----------------------------|
| V <sub>1</sub>   |       | 0,027027027 | 0,009319664                |
| V <sub>2</sub>   | 10    | 0,27027027  | 0,093196645                |
| V <sub>3</sub>   | 10    | 0,27027027  | 0,093196645                |
| V4               | h.    | 0,162162162 | 0,055917987                |
| V <sub>5</sub>   | 10    | 0,27027027  | 0,093196645                |
|                  | 37    |             | 0,344827586                |

Tabulka 5 – Stanovení vah pro kritérium poplatky za vedení účtu

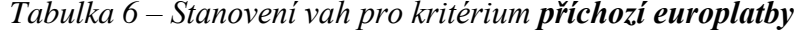

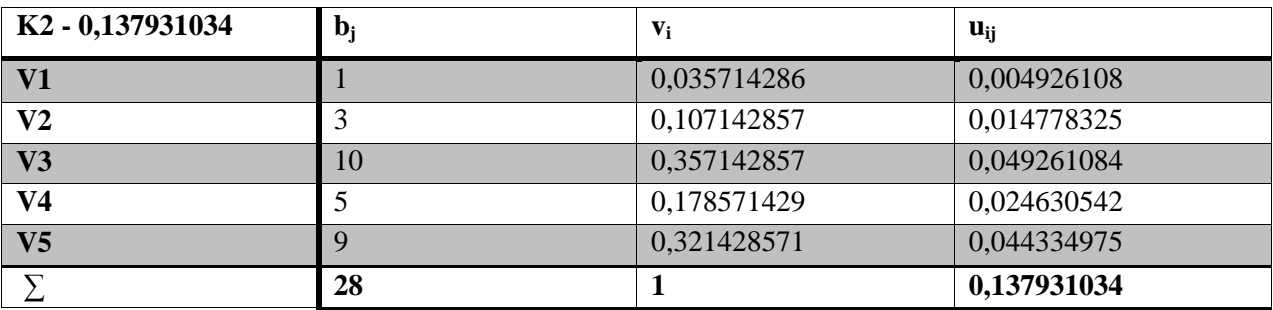

| K3 - 0,068965517 | $\mathbf{b}_j$ | $V_i$ | $\mathbf{u}_{ii}$ |
|------------------|----------------|-------|-------------------|
| $\bf{V1}$        |                | 0,04  | 0,002758621       |
| V <sub>2</sub>   |                | 0,04  | 0,002758621       |
| V3               | 10             | 0,4   | 0,027586207       |
| V <sub>4</sub>   | 4              | 0,16  | 0,011034483       |
| V <sub>5</sub>   | Q              | 0,36  | 0,024827586       |
|                  | 25             |       | 0,068965517       |

Tabulka 7 – Stanovení vah pro kritérium odchozí europlatby

Tabulka 8 - Stanovení vah pro kritérium platby do zahraničí

| K4 - 0,172413793 | $\mathbf{b}_j$ | $\mathbf{v_i}$ | $\mathbf{u}_{ii}$ |
|------------------|----------------|----------------|-------------------|
| $\bf V1$         |                | 0,076923077    | 0,013262599       |
| $\bf V2$         |                | 0,038461538    | 0,0066313         |
| V3               |                | 0,153846154    | 0,026525199       |
| V4               |                | 0,346153846    | 0,059681698       |
| V <sub>5</sub>   | 10             | 0,384615385    | 0,066312997       |
|                  | 26             |                | 0,172413793       |

Tabulka 9 – Stanovení vah pro kritérium internetové bankovnictví

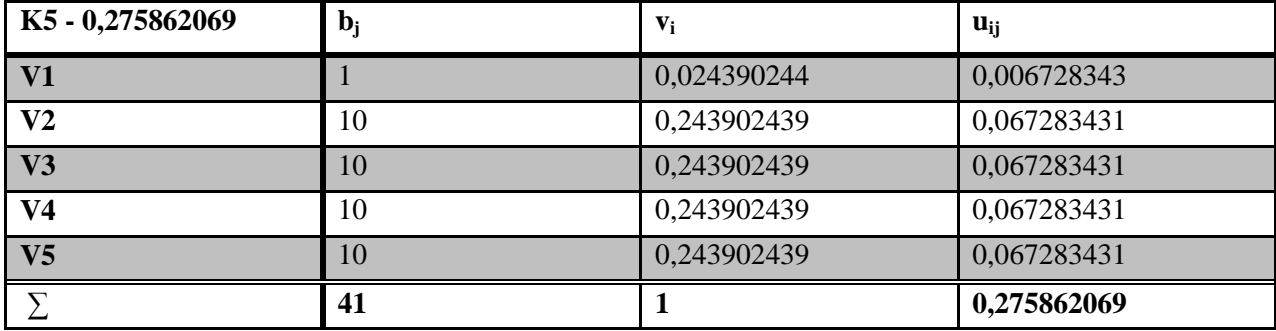

Po dopočítání všech vah kritérií se sečtou jednotlivé hodnocení variant podle jednotlivých kritérií. Nejvýhodnější varianta je ta, která má nejvyšší sumu vah kritérií.

|                | K1      | K <sub>2</sub> | K3      | K <sub>4</sub> | K5      |          |    |
|----------------|---------|----------------|---------|----------------|---------|----------|----|
| V1             | 0,00932 | 0,00493        | 0,00276 | 0,01326        | 0,00673 | 0,036995 | 5. |
| V2             | 0,0932  | 0,01478        | 0,00276 | 0,00663        | 0,06728 | 0,184648 | 4. |
| V3             | 0,0932  | 0,04926        | 0,02759 | 0,02653        | 0,06728 | 0,263853 | 2. |
| V4             | 0,05592 | 0,02463        | 0,01103 | 0,05968        | 0,06728 | 0,218548 | 3. |
| V <sub>5</sub> | 0,0932  | 0,04433        | 0,02483 | 0,06631        | 0,06728 | 0,295956 | 1. |
|                |         |                |         |                |         |          |    |

Tabulka 10 – Stanovení pořadí metodou AHP

Pro účely vedení běžného účtu firmy vyšla jako kompromisní varianta V5 - Fio banka. Díky nízkým všem poplatkům je vhodné ji doporučit pro firmu AMETIS, s. r. o.. Alternativní řešení by byla varianta V3 – mBank. Tato banka je ve čtyřech kritériích nejlepší. Kompromisní variantou není kvůli kritérium V4 - odchozí platba do zahraničí, která ji zhoršuje. I přes vysoké poplatky za odchozí platbu do zahraničí může být zvolena za alternativní variantu. Oproti tomu ostatní banky jsou s těmito zvolenými kritérii natolik nevýhodné, že je nelze doporučit ani jako alternativní. Nejhůře dopadla varianta V1 - UniCredit Bank, která ve většině kritérií patří k nejhorší.

# 9 Závěr

V bakalářské práci byla probrána problematika vícekriteriálního rozhodování. Teoretická východiska jsou shrnuta v literární rešerši, kde byly vysvětleny pojmy jako rozhodování, vícekriteriální analýza variant a je zde zkráceně popsána i historie internetového obchodování u nás i v zahraničí.

Cílem práce bylo vybrat běžný účet pro internetový obchod AMENITE, s. r. o.. Nejprve bylo vybráno 5 kritérií, podle kterých byly banky porovnávány. U těch se zjistila preference jednotlivých kritérií, která se využila pro výpočet vah. Pro stanovení vah kritérií byla použita bodovací metoda.

Po vypočítání vah zde byly představeny banky, které byly vybrány jako varianty pro řešení daného příkladu. Dále pomocí metody AHP budou provedeny výpočty, díky kterým dostaneme výsledek kompromisní varianty.

Pomocí ekonomicko-matematických metod byla zjištěna kompromisní varianta, kterou je Fio banka. Jako alternativní řešení bych doporučila mBank, která je ve většině kritérií nejlepší. Hledisko odchozí platby do zahraničí ji zhoršuje natolik, že při výběru běžného účtu není doporučena jako kompromisní řešení. Ostatní běžné účty mají natolik veliký odstup, že by nebylo vhodné u těchto bank vést běžné účty. Při takto zvolených kritérií se jako nejhorší varianta jeví UniCredit Bank.

Ve většině malých firem se rozhodovací metody nepoužívají. Varianty jsou vybírány pomocí určení minimálních požadavků a poté výběr probíhá zejména dle intuice. Pro mnohá řešení to představuje rychlé rozhodnutí, který šetří čas. Tento postup se však nevyplatí u dlouhodobých rozhodnutí, jako je koupě drahého stroje. V podobných případech by firma měla investovat čas a propočítat veškeré varianty.

# 10 Seznam použité literatury

- 1. BROŽOVÁ, Helena, Houška, Milan. Základní metody operační analýzy. Vyd. 1. Praha: Česká zemědělská univerzita v Praze, Provozně ekonomická fakulta ve vydavatelství Credit, 2002. ISBN 978-802-1309-517.
- 2. FOTR, Jiří. Manažerské rozhodování. 3. upr. a rozš. vyd. Praha: Ekopress, 2003, 250 s. ISBN 80-861-1969-6.
- 3. FOTR, Jiří a Lenka ŠVECOVÁ Manažerské rozhodování: postupy, metody a nástroje. 2., přeprac. vyd. Praha: Ekopress, 2010, 474 s. ISBN 978-80-86929-59-0.
- 4. FIALA, Petr. Modely a metody rozhodování. 2. přeprac. vyd. V Praze: Oeconomica, 2008, 292 s. ISBN 978-80-245-1345-4.
- 5. JABLONSKÝ, Josef. Operační výzkum: kvantitativní metody pro ekonomické rozhodování. 3. vyd. Praha: Professional Publishing, 2007, 323 s. ISBN 978-80-86946-44-3.
- 6. KOLČAVOVÁ, Alena Kvantitativní metody v rozhodování: studijní pomůcka pro distanční studium. Vyd. 4., upr. Zlín: Univerzita Tomáše Bati ve Zlíně, 2010. ISBN 978-807-3189-501.
- 7. SIMON, Herbert A. Models of man, social and rational: mathematical essays on rational human behavior in a social setting. New York: Garland Pub., xiv, 287 p. ISBN 08-240-8217-6.
- 8. ŠUBRT, Tomáš. Ekonomicko-matematické metody. Plzeň: Vydavatelství a nakladatelství Aleš Čeněk, 2011, 351 s. ISBN 978-80-7380-345-2.

# 10.1 Internetové zdroje

- 1. CHRÁMECKÝ, Tomáš a Eva SKARLANDTOVÁ, Český statistický úřad: Internet firmy využívají, ale pro obchodování málo [online]. 2014 [cit. 2014-12-21]. Dostupné z:http://www.czso.cz/csu/tz.nsf/i/internet\_firmy\_vyuzivaji\_ale\_pro\_obchodovani\_mal o\_20140128
- 2. KOPECKÁ, Helena. Marketingové noviny: Historie elektronických obchodů [online]. 2006 [cit.  $2014 - 12 - 13$ ]. Dostupné z: http://www.marketingovenoviny.cz/marketing\_4391/
- 3. PETERKA, Jiří. Muzeum Internetu [online]. 2011 [cit. 2014-12-11]. Dostupné z: http://www.muzeuminternetu.cz/info/y1990.php3
- 4. PETERKA, Jiří. Archiv článků a přednášek Jiřího Peterky: Českému Internetu je 15 2007 [cit.  $2014 - 12 - 11$ ]. Dostupné *let* [online]. z: http://www.muzeuminternetu.cz/info/y1990.php3
- 5. Equa bank: O nás [online]. 2011 2015 [cit. 2015-01-12]. Dostupné z: http://www.equabank.cz/o-nas/
- 2015 6. Eaua  $bank:$ Sazebník [online]. [cit.]  $2015 - 01 - 11$ . Dostupné z: http://www.equabank.cz/files/doc/592-sme-sazebnik-20150102.pdf
- 7. Fio banka: O nás [online]. 2014 [cit. 2015-01-12]. Dostupné z: http://www.fio.cz/onas/fio-banka/o-fio
- 8. Fio Ceník [online]. 2014 banka:  $[ $c$ it.$  $2015 - 01 - 12$ . Dostupné z: http://www.fio.cz/docs/cz/cenik\_bankovni\_sluzby.pdf
- 9. MBank: O nás [online]. 2015 [cit. 2015-01-12]. Dostupné z: http://www.mbank.cz/onas/o-bance/
- $[*c*it.$  $10. MBank:$ Sazebník [online]. 2015  $2015 - 01 - 12$ . Dostupné z: http://www.mbank.cz/informace-k-produktum/sazebnik/osobnifinance/sazebnik\_aktualni.pdf
- Sazebník poplatků [online]. 11. Sberbank: 2015 [cit.  $2015 - 01 - 12$ . Dostupné z: http://www.sberbankcz.cz/sazebnik
- $12.$  Sherbank: Představení *banky* [online]. 2015  $[ $c$ it.$  $2015 - 01 - 12$ ]. Dostupné z: http://www.sberbankcz.cz/o-bance/predstaveni-banky
- 13. UniCredit Bank Czech Republic and Slovakia, a.s. [online]. [cit. 2015-01-11]. Dostupné z: https://www.unicreditbank.cz/web/o-bance
- 14. UniCredit Bank: Sazebník [online]. 2015 [cit. 2015-01-11]. Dostupné z: https://www.unicreditbank.cz/web/sazebnik/firmy/ucty-a-depozita